cron, perl and Stata: Automated production and presentation of a business-daily index North American Stata Users Group, Boston, 11–12 July 2005

#### Christopher F Baum<sup>1</sup> Atreva Chakraborty<sup>2</sup>

<sup>1</sup>Department of Economics Boston College

<sup>2</sup>College of Management University of Massachusetts–Boston

#### 8th July 2005

<span id="page-0-0"></span> $290$ 

**K ロ ⊁ K 伊 ⊁ K ミ ⊁** 

## **Outline**

- [The computational challenge](#page-2-0)
- [Assembling the data automatically](#page-10-0)
	- [Acquire daily stockmarket quotes in real time and store](#page-10-0)
	- [Integrate daily quotes into unbalanced panel](#page-13-0)
- [Computing the index with Stata](#page-16-0)
- [Generating the web pages](#page-19-0)
	- **[Tabular display](#page-19-0)**
	- **•** [Graphics](#page-22-0)
	- **•** [Tab-delimited file format](#page-24-0)

#### [Some issues](#page-26-0)

← 伊 ト

4 0 8

## Risk Appetite Index for Massachusetts (RAIM)

- RAIM: an index, developed by Profs. Bandopadhyaya and Jones of UMass-Boston College of Management, that measures investors' sentiment toward firms active in the local economy.
- The index deals with the notion that regional economies' market dynamics may differ substantially from national trends, and some investors may have a local preference in forming their portfolios.
- <span id="page-2-0"></span>RAIM is based on stockmarket quotes from the Bloomberg "Massachusetts Index" of about 240 traded firms based in or doing considerable business in Massachusetts. The firms' quotes and the Mass Index are available daily from the Bloomberg website.  $($  ロ )  $($   $\theta$  )  $($   $\theta$   $)$   $($   $\theta$   $)$   $($   $\theta$   $)$

## Risk Appetite Index for Massachusetts (RAIM)

- RAIM: an index, developed by Profs. Bandopadhyaya and Jones of UMass-Boston College of Management, that measures investors' sentiment toward firms active in the local economy.
- The index deals with the notion that regional economies' market dynamics may differ substantially from national trends, and some investors may have a local preference in forming their portfolios.
- RAIM is based on stockmarket quotes from the Bloomberg "Massachusetts Index" of about 240 traded firms based in or doing considerable business in Massachusetts. The firms' quotes and the Mass Index are available daily from the Bloomberg website.  $\left\{ \begin{array}{ccc} 1 & 0 & 0 \\ 0 & 1 & 0 \end{array} \right.$

## Risk Appetite Index for Massachusetts (RAIM)

- RAIM: an index, developed by Profs. Bandopadhyaya and Jones of UMass-Boston College of Management, that measures investors' sentiment toward firms active in the local economy.
- The index deals with the notion that regional economies' market dynamics may differ substantially from national trends, and some investors may have a local preference in forming their portfolios.
- RAIM is based on stockmarket quotes from the Bloomberg "Massachusetts Index" of about 240 traded firms based in or doing considerable business in Massachusetts. The firms' quotes and the Mass Index are available daily from the Bloomberg website.  $\left\{ \begin{array}{ccc} 1 & 0 & 0 \\ 0 & 1 & 0 \end{array} \right.$

## Quantifying the Market's Appetite for Risk

- Research in currency markets has shown that the market's changing appetite for risk is the most influential factor affecting currency returns.
- Values of the RAIM index, measuring the market's appetite for risk, allow classification of trading days into risk seeking, risk averse or neutral. Movements in the RAIM are triggered by both good news and bad news relating to the Mass. economy.
- Changes in the RAIM index have been shown to be highly correlated to changes in the Bloomberg Massachusetts Index, a measure of returns from holding a portfolio of Massachusetts firms.

**K ロ ト K 何 ト K ヨ ト K ヨ** 

## Quantifying the Market's Appetite for Risk

- Research in currency markets has shown that the market's changing appetite for risk is the most influential factor affecting currency returns.
- Values of the RAIM index, measuring the market's appetite for risk, allow classification of trading days into risk seeking, risk averse or neutral. Movements in the RAIM are triggered by both good news and bad news relating to the Mass. economy.
- Changes in the RAIM index have been shown to be highly correlated to changes in the Bloomberg Massachusetts Index, a measure of returns from holding a portfolio of Massachusetts firms.

**K ロ ト K 何 ト K ヨ ト K ヨ** 

## Quantifying the Market's Appetite for Risk

- Research in currency markets has shown that the market's changing appetite for risk is the most influential factor affecting currency returns.
- Values of the RAIM index, measuring the market's appetite for risk, allow classification of trading days into risk seeking, risk averse or neutral. Movements in the RAIM are triggered by both good news and bad news relating to the Mass. economy.
- Changes in the RAIM index have been shown to be highly correlated to changes in the Bloomberg Massachusetts Index, a measure of returns from holding a portfolio of Massachusetts firms.

**K ロメ K 御 メ K 君 メ K 君 X** 

### The challenge: implementing a real-time RAIM

- RAIM's developers want a mechanism by which the RAIM will be calculated automatically from each trading day's quotations on firms in the Mass. Index, and web pages automatically updated.
- Elements of the solution, as implemented on Mac OS X 10.3: cron to schedule a daily Unix process; perl to acquire the data and put it in readable format for Stata; console version 8 of Stata to generate the RAIM and produce web pages / graphics

K ロ ⊁ K 何 ⊁ K ヨ ⊁ K ヨ

つひへ

## The challenge: implementing a real-time RAIM

- RAIM's developers want a mechanism by which the RAIM will be calculated automatically from each trading day's quotations on firms in the Mass. Index, and web pages automatically updated.
- Elements of the solution, as implemented on Mac OS X 10.3: cron to schedule a daily Unix process; perl to acquire the data and put it in readable format for Stata; console version 8 of Stata to generate the RAIM and produce web pages / graphics

<span id="page-9-0"></span>**K ロ ト K 何 ト K ヨ ト K** 

## Data acquisition and manipulation

- A Unix cron script schedules a process to run at a specific interval. In our case, the cron script on our Mac OS X system runs every morning at 2:30 AM, and launches a perl program, bloomberg.pl.
- $\bullet$  The perl program uses the LWP:: Simple package function get() to copy the contents of the web page listing the firms in the Bloomberg Massachusetts Index, and parse that HTML into a tab-delimited . raw file readable by Stata.
- <span id="page-10-0"></span>• The perl program then writes a Stata program, bloomberg.do, which reads that .raw file and saves it as a .dta file, time-stamped with the quote date. Stata is launched by the cron script to run bl[oo](#page-9-0)[m](#page-11-0)[b](#page-9-0)[e](#page-10-0)[r](#page-12-0)[g](#page-13-0)[.](#page-9-0)[d](#page-12-0)[o](#page-13-0)[.](#page-9-0)

## Data acquisition and manipulation

- A Unix cron script schedules a process to run at a specific interval. In our case, the cron script on our Mac OS X system runs every morning at 2:30 AM, and launches a perl program, bloomberg.pl.
- The perl program uses the LWP:: Simple package function  $\det()$  to copy the contents of the web page listing the firms in the Bloomberg Massachusetts Index, and parse that HTML into a tab-delimited . raw file readable by Stata.
- <span id="page-11-0"></span>• The perl program then writes a Stata program, bloomberg.do, which reads that .raw file and saves it as a .dta file, time-stamped with the quote date. Stata is launched by the cron script to run bl[oo](#page-10-0)[m](#page-12-0)[b](#page-9-0)[e](#page-10-0)[r](#page-12-0)[g](#page-13-0)[.](#page-9-0)[d](#page-12-0)[o](#page-13-0)[.](#page-9-0)

## Data acquisition and manipulation

- A Unix cron script schedules a process to run at a specific interval. In our case, the cron script on our Mac OS X system runs every morning at 2:30 AM, and launches a perl program, bloomberg.pl.
- The perl program uses the LWP:: Simple package function  $\det()$  to copy the contents of the web page listing the firms in the Bloomberg Massachusetts Index, and parse that HTML into a tab-delimited . raw file readable by Stata.
- <span id="page-12-0"></span>• The perl program then writes a Stata program, bloomberg.do, which reads that .raw file and saves it as a .dta file, time-stamped with the quote date. Stata is launched by the cron script to run bl[oo](#page-11-0)[m](#page-13-0)[b](#page-9-0)[e](#page-10-0)[r](#page-12-0)[g](#page-13-0)[.](#page-9-0)[d](#page-12-0)[o](#page-13-0)[.](#page-9-0)

## Generating a panel of daily quotes

- The cron script then launches Stata to run bloomberg\_combine.do, which uses N.J. Cox's fs command to locate all time-stamped daily quote files.
- The program uses Stata's cf command to determine whether files are redundant: e.g., those generated on Sunday or Monday morning, which like Saturday morning's file will be based on Friday trading. This also removes holidays from the set under consideration.
- <span id="page-13-0"></span>When all unique files are identified, they are appended into BloombergAll.dta, set up as a panel (tsset) with firm name (encoded to numeric format) and trading day number (not date). The panel is unbalanced since firms may be added or dropped each day.  $\left\{ \begin{array}{ccc} 1 & 0 & 0 \\ 0 & 1 & 0 \end{array} \right.$

## Generating a panel of daily quotes

- The cron script then launches Stata to run bloomberg\_combine.do, which uses N.J. Cox's fs command to locate all time-stamped daily quote files.
- The program uses Stata's cf command to determine whether files are redundant: e.g., those generated on Sunday or Monday morning, which like Saturday morning's file will be based on Friday trading. This also removes holidays from the set under consideration.
- When all unique files are identified, they are appended into BloombergAll.dta, set up as a panel (tsset) with firm name (encoded to numeric format) and trading day number (not date). The panel is unbalanced since firms may be added or dropped each day.  $\left\{ \begin{array}{ccc} 1 & 0 & 0 \\ 0 & 1 & 0 \end{array} \right.$

## Generating a panel of daily quotes

- The cron script then launches Stata to run bloomberg\_combine.do, which uses N.J. Cox's fs command to locate all time-stamped daily quote files.
- The program uses Stata's cf command to determine whether files are redundant: e.g., those generated on Sunday or Monday morning, which like Saturday morning's file will be based on Friday trading. This also removes holidays from the set under consideration.
- When all unique files are identified, they are appended into BloombergAll.dta, set up as a panel (tsset) with firm name (encoded to numeric format) and trading day number (not date). The panel is unbalanced since firms may be added or dropped each day.  $\left\{ \begin{array}{ccc} 1 & 0 & 0 \\ 0 & 1 & 0 \end{array} \right.$

## Computation of the RAIM index

- The RAIM is based on a specific "window width" of recent quotes, presently set to five trading days
- Stata program calcRAIM.do is invoked by the cron script to generate a five-day moving standard deviation of daily returns,  $\hat{\sigma}_t$ , utilizing Cox and Baum's  $\text{\tiny mvs}$ umm routine
- The resulting series is used in a Spearman rank correlation (spearman) to calculate, for each trading day, the relation between the  $\hat{\sigma}_t$  of returns and the percentage changes in firms' stock prices. The resulting index is scaled to lie in the [-100,+100] interval.

<span id="page-16-0"></span>**K ロ ト K 何 ト K ヨ ト K ヨ** 

## Computation of the RAIM index

- The RAIM is based on a specific "window width" of recent quotes, presently set to five trading days
- **Stata program** calcRAIM. do is invoked by the cron script to generate a five-day moving standard deviation of daily returns,  $\hat{\sigma}_t$ , utilizing Cox and Baum's  $\text{\tiny mvs}$ umm routine
- The resulting series is used in a Spearman rank correlation (spearman) to calculate, for each trading day, the relation between the  $\hat{\sigma}_t$  of returns and the percentage changes in firms' stock prices. The resulting index is scaled to lie in the [-100,+100] interval.

 $($  ロ )  $($   $\theta$  )  $($   $\theta$   $)$   $($   $\theta$   $)$   $($   $\theta$   $)$ 

## Computation of the RAIM index

- The RAIM is based on a specific "window width" of recent quotes, presently set to five trading days
- **Stata program** calcRAIM. do is invoked by the cron script to generate a five-day moving standard deviation of daily returns,  $\hat{\sigma}_t$ , utilizing Cox and Baum's  $\text{\tiny mvs}$ umm routine
- The resulting series is used in a Spearman rank correlation (spearman) to calculate, for each trading day, the relation between the  $\hat{\sigma}_t$  of returns and the percentage changes in firms' stock prices. The resulting index is scaled to lie in the [-100,+100] interval.

**K ロメ K 御 メ K 君 メ K 君 X** 

## Generating a tabular display of the RAIM

- **Program** calcRAIM.do then uses Stata's file command to write a text file, raim.php, in HTML format with embedded PHP directives. The RAIM index for each trading day, sorted (gsort) in reverse chronological order, is displayed in a HTML table.
- Since the RAIM index is a product of Boston's public business school, UMass-Boston, headers and footers from the College of Management web site are added to give the RAIM display the proper brand identity
- Links are added for additional views of the available history of RAIM values

<span id="page-19-0"></span>K ロ ⊁ K 何 ≯ K ヨ ⊁ K ヨ ⊁

## Generating a tabular display of the RAIM

- **Program** calcRAIM.do then uses Stata's file command to write a text file, raim.php, in HTML format with embedded PHP directives. The RAIM index for each trading day, sorted (gsort) in reverse chronological order, is displayed in a HTML table.
- Since the RAIM index is a product of Boston's public business school, UMass-Boston, headers and footers from the College of Management web site are added to give the RAIM display the proper brand identity
- Links are added for additional views of the available history of RAIM values

K ロ ⊁ K 個 ≯ K 君 ⊁ K 君 ⊁

## Generating a tabular display of the RAIM

- **Program** calcRAIM.do then uses Stata's file command to write a text file, raim.php, in HTML format with embedded PHP directives. The RAIM index for each trading day, sorted (gsort) in reverse chronological order, is displayed in a HTML table.
- Since the RAIM index is a product of Boston's public business school, UMass-Boston, headers and footers from the College of Management web site are added to give the RAIM display the proper brand identity
- Links are added for additional views of the available history of RAIM values

K ロ ⊁ K 個 ≯ K 君 ⊁ K 君 ⊁

 $QQ$ 

## Generating a graphical display of the RAIM

- A simple tsline graph of the RAIM for each trading day is generated and saved in PostScript (.ps) format via graph export.
- A call to the Unix shell invokes the GhostScript utility ps2png, which translates the graph into .png format, suitable for inclusion on a web page

<span id="page-22-0"></span>**K ロメ K 御 メ K 君 メ K 君 X** 

## Generating a graphical display of the RAIM

- A simple tsline graph of the RAIM for each trading day is generated and saved in PostScript (.ps) format via graph export.
- A call to the Unix shell invokes the GhostScript utility ps2png, which translates the graph into .png format, suitable for inclusion on a web page

**K ロ ト K 何 ト K ヨ ト** 

## Generating a tab-delimited listing of the RAIM

- Another web page is generated by Stata's file command: raim.txt, listing the trading day and RAIM value in tab-delimited format
- This page, linked to the main RAIM page, may be saved to disk if analysis of the RAIM values in Stata, Excel or other packages is desired

<span id="page-24-0"></span>**K ロ ト K 伊 ト K ヨ ト K** 

## Generating a tab-delimited listing of the RAIM

- Another web page is generated by Stata's file command: raim.txt, listing the trading day and RAIM value in tab-delimited format
- This page, linked to the main RAIM page, may be saved to disk if analysis of the RAIM values in Stata, Excel or other packages is desired

**K ロ ト K 何 ト K ヨ ト** 

#### Some issues...

- The routine must be run in Stata 8.2, since a console version for Mac OS X is not available for Stata 9, and the "hands-off" mode of operation cannot be accomplished with the GUI version of Stata.
- Officlal spearman produces a *t*-test for the hypothesis that  $\rho = 0$ , but no standard error of  $\rho$ . I would like to produce 95% confidence bands, and have written spearman2 to return the standard error of  $\rho$  as well.
- The console version of Stata interfaces very well with other Unix components: cron, perl, PHP and the Apache web server to provide a fully automated solution to the challenge of generating a business-daily index.

<span id="page-26-0"></span> $4$  ロ }  $4$   $6$  }  $4$   $3$  }  $4$ 

#### Some issues...

- The routine must be run in Stata 8.2, since a console version for Mac OS X is not available for Stata 9, and the "hands-off" mode of operation cannot be accomplished with the GUI version of Stata.
- $\bullet$  Officlal spearman produces a *t*-test for the hypothesis that  $\rho = 0$ , but no standard error of  $\rho$ . I would like to produce 95% confidence bands, and have written spearman2 to return the standard error of  $\rho$  as well.
- The console version of Stata interfaces very well with other Unix components: cron, perl, PHP and the Apache web server to provide a fully automated solution to the challenge of generating a business-daily index.

**K ロ ▶ K 伊 ▶ K ヨ ▶** 

### Some issues...

- The routine must be run in Stata 8.2, since a console version for Mac OS X is not available for Stata 9, and the "hands-off" mode of operation cannot be accomplished with the GUI version of Stata.
- $\bullet$  Officlal spearman produces a *t*-test for the hypothesis that  $\rho = 0$ , but no standard error of  $\rho$ . I would like to produce 95% confidence bands, and have written spearman2 to return the standard error of  $\rho$  as well.
- The console version of Stata interfaces very well with other Unix components: cron, perl, PHP and the Apache web server to provide a fully automated solution to the challenge of generating a business-daily index.

**K ロ ト K 伊 ト K ミ ト** 

#### **Screen shots**

Baum & Chakraborty [cron, perl and Stata](#page-0-0)

メロメメ 御きメ ミトメ ヨメー

<span id="page-29-0"></span>唐.  $299$  UMass Boston College of Management<br>Boston's Public Business School

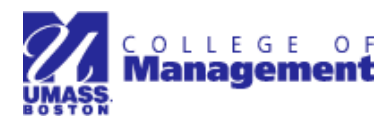

# **Risk Appetite Index in Massachusetts [RAIM]**

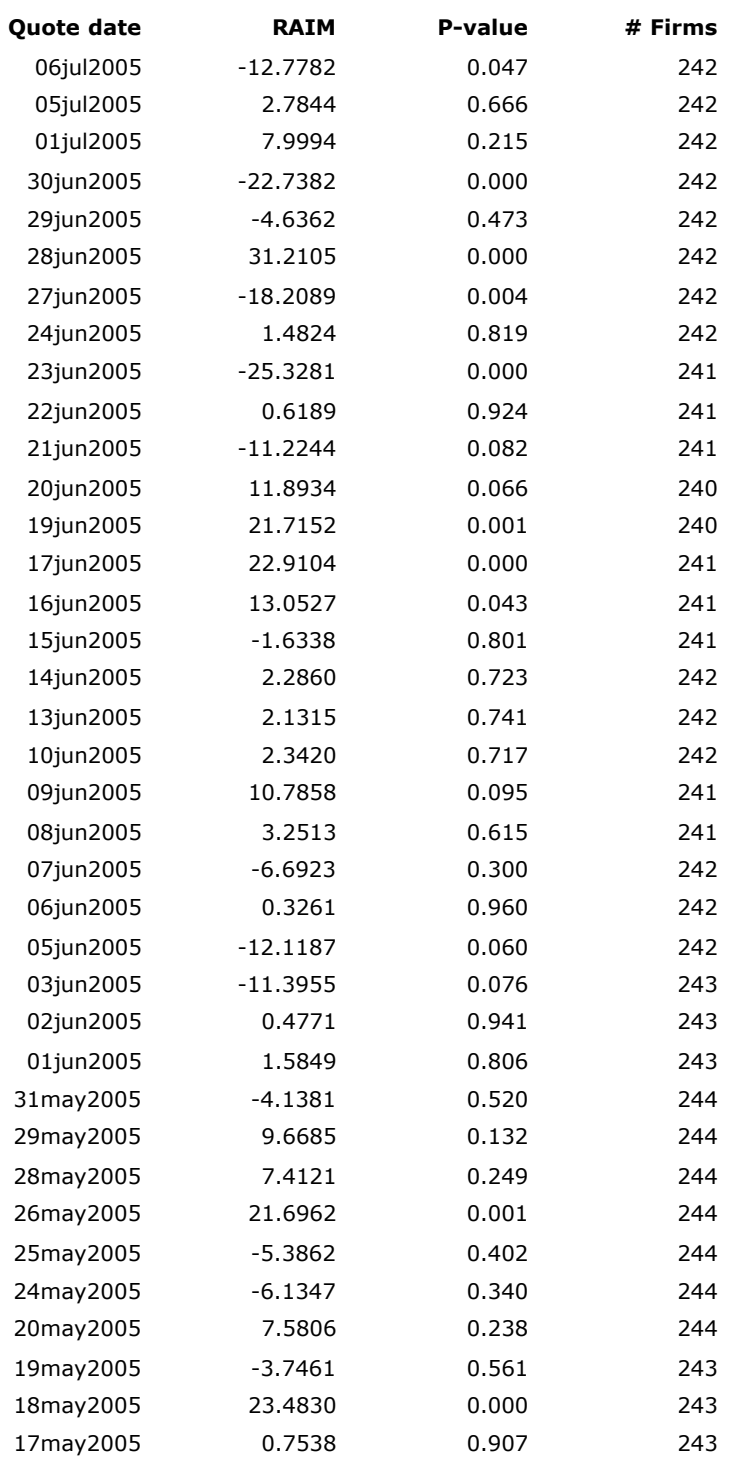

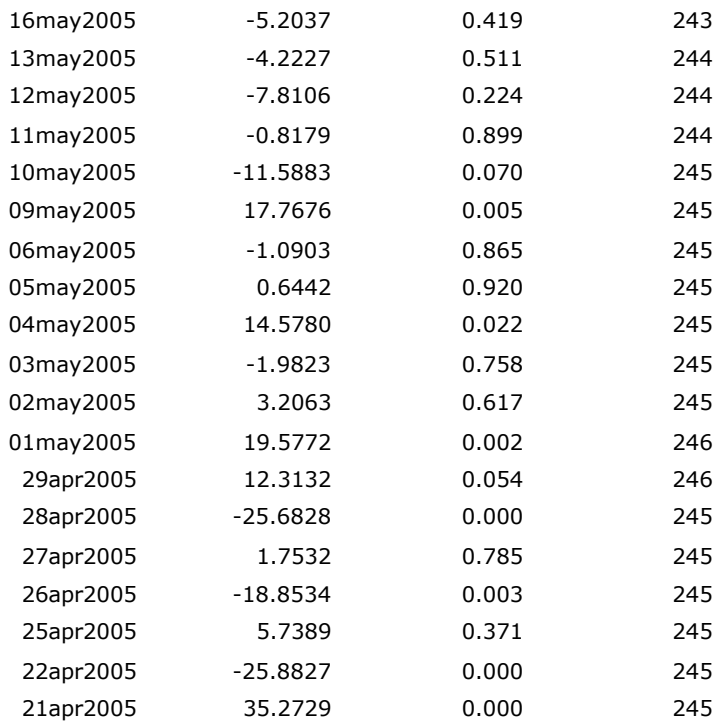

#### RAIM graph | downloadable text file

Home | Contact | Sitemap | About Us | Undergraduate Program | Graduate Programs | Faculty & Research | Business Centers | Calendar UMass Boston Homepage | Privacy Policy

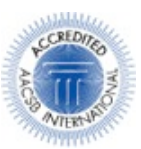

University of Massachusetts Boston College of Management © 2005

UMass Boston College of Management<br>Boston's Public Business School

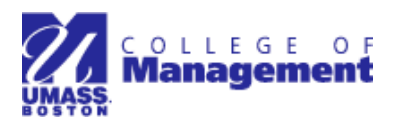

## **Risk Appetite Index in Massachusetts [RAIM]**

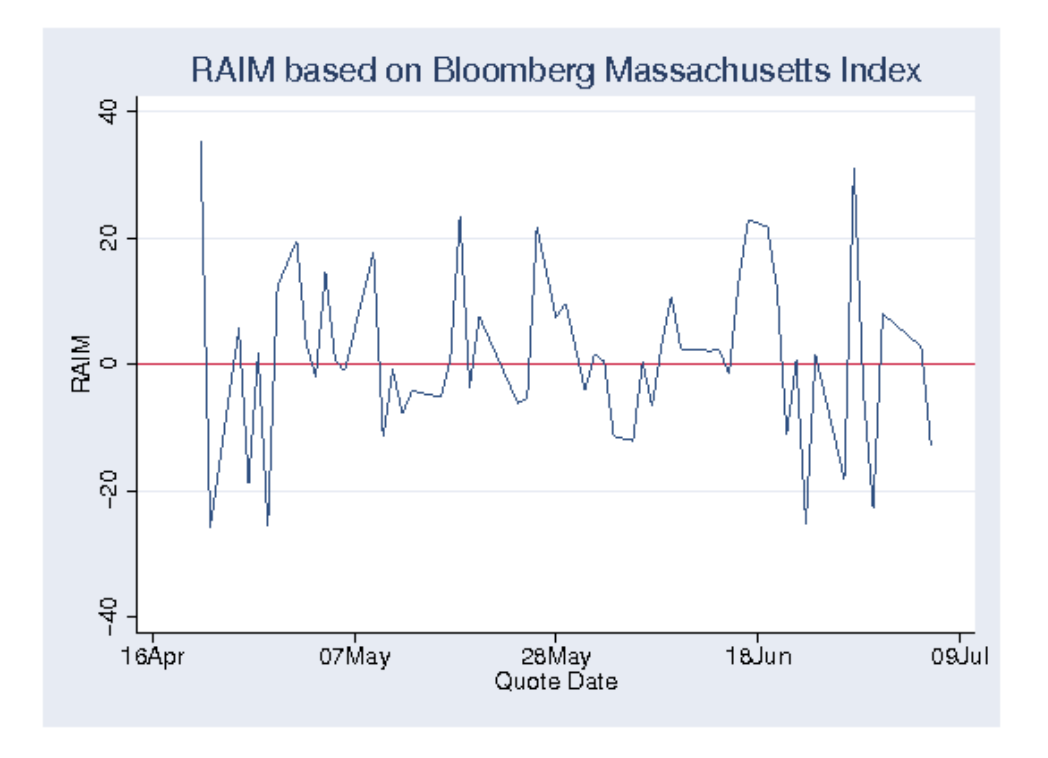

Home | Contact | Sitemap | About Us | Undergraduate Program | Graduate Programs | Faculty & Research | Business Centers | Calendar UMass Boston Homepage | Privacy Policy

University of Massachusetts Boston College of Management © 2005

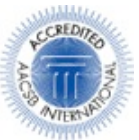

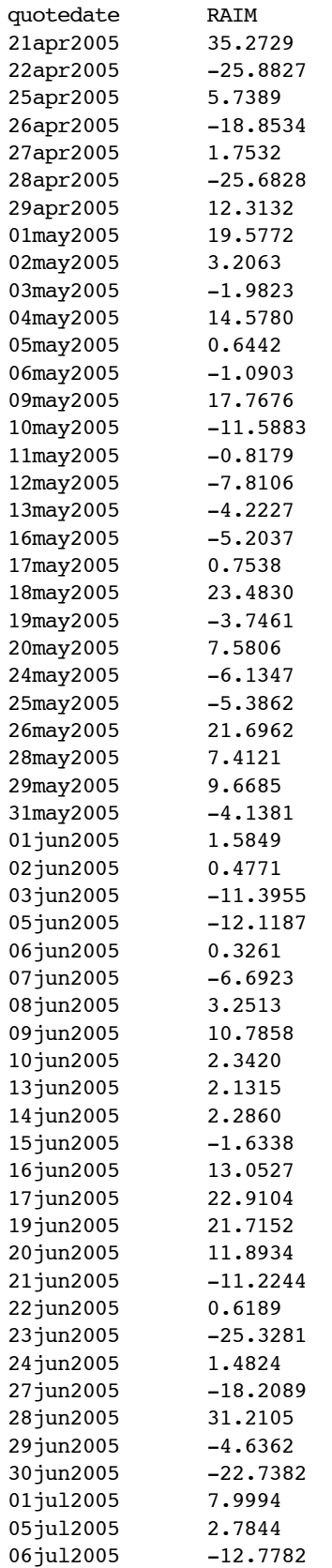